## **SALIENT FEATURES ABOUT E-TENDER AND GUIDELINES TO THE BIDDERS FOR E-TENDERING**

- 1. **Mode of Submission:** ONLINE. No offline Tenders will be accepted.
- 2. **Availability of Tender Documents :** All bid formats (Technical & Commercial) are available in ONLINE at CIPET's e-Tender portal www.tenderwizard.com/CIPET & www.cipet.gov.in. The registered vendors can download the Bids from these websites.
- 3. **Who can participate for this e-Tender :** The vendors have to registered through www.tenderwizard.com/CIPET can only participate in this tender process.
- **4. How to register by a vendor :**

The prospective bidders have to register with CIPET through the E-tender portal of CIPET at www.tenderwizard.com/CIPET by **Online Payment** as applicable to M/s. KEONICS LTD. On completion of the registration process, the bidders will be provided user ID and Password. After receipt of User ID and Password, Bidders can log on at our e-Tender portal for downloading & uploading tender documents.

- 5. **Tender Processing Fee** Payable Online Separately to M/s. KEONICS LTD.,
- 6. **Is there any device requirement for participation in e-Tender: Yes,** Bidder should have valid **Class III Digital Signature Certificate (DSC) device** participating in e-Tender. For integrity of data its authenticity / non-repudiation of electronic records and in compliance with IT Act 2000. It is necessary for each user to have a Digital Certificate (DC), also referred to as Digital Signature Certificate (DSC) of Class III issued by a Licensed Certifying Authority (CA). The contact details for e-Tendering are furnished below.

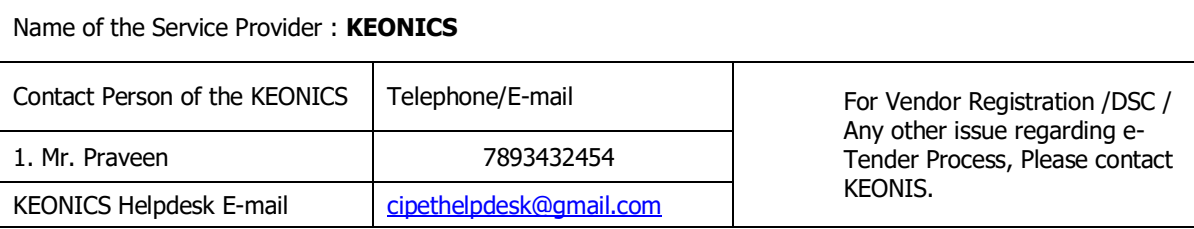

- 7. Bidders are hereby informed that all the documents to be scanned and submitted through online only. The bidder should submit the **PRICE/FINANCIAL BID** only in the attached Excel Format.
- 8. All pages of Tender documents and Addenda / Corrigenda (if any) must be signed with proper official stamp and date by the Bidder / or authorized power of Attorney holders at the lower right hand corner.
- 9. Bidders are advised to visit CIPET's e-Tender portal regularly for any Addenda/Corrigenda.

## **10. Last date & Time of Online submission of Tender Bid : 18.08.2022, 15:00 Hrs.**

## **11. Date & Time of Technical Bid Opening: 19.08.2022, 11:00 Hrs.**

12. **Date & Time of Financial Bid Opening:** Technically qualified bidders will be intimated after completion of technical evaluation

**CIPET: CSTS, Vijayawada reserves the absolute right to accept / reject any or all bids at any stage of the tender process without assigning any reason whatsoever.**

**Joint Director & Head**